#### **Complementando inventarios biológicos con datos abiertos a través de un método**  1

#### **semiautomatizado** 2

3 4

# **ABSTRACT**

**Introduction:** Surveys are the best way to document the biological richness of any given place, 5

- but efforts to do so can be limited. We asked whether the species richness documented through 6
- field work can be complemented with open data from digital platforms. **Objective:** To analyze 7
- whether species occurrence data available in the *Global Biodiversity Information Facility* (GBIF) can complement species lists reported in the literature that were obtained through field work. 8 9
- **Methods:** We compared bird species lists published in peer-reviewed articles and those 10
- generated with information from GBIF for the same study areas using the Sorensen dissimilarity 11
- index ( $β<sub>sort</sub>$ ) and its two components (turnover  $β<sub>sim</sub>$  and nestedness  $β<sub>one</sub>$ ). **Results:** GBIF reported 12
- more species ( $n = 26 232$ ) than 14 of the 24 lists consulted, but fewer ( $n = 12 114$ ) than the 13
- other 10. The sum of species documented by both sources represents an increase between 1.6% 14
- and 464% compared with the number of species in the articles alone, showing the potential for 15
- complementation between both sources.  $β_{sor}$  ranged between  $0.15 1$ , showing that there always 16
- were differences between species lists. In no instance  $\beta_{sim} = 0$  or  $\beta_{sne} = 1$ , indicating that one 17
- source of information always listed species absent in the other source and that species nestedness 18
- between sources of information was never total. **Conclusion:** Species occurrences available in 19
- GBIF can complement the information collected in the field but this in turn can also complement 20
- the records of GBIF, so we highlight the importance of continuing documenting the biological 21
- richness through field work, especially in little explored areas. We provide R code that can be 22
- adapted to download and clean GBIF data for any biological group and place. 23
- 24
- **Key words:** biodiversity; biodiversity informatics; biological inventories; citizen science; GBIF; 25
- open data; species composition. 26

#### RESUMEN

- **Introducción:** Los muestreos directos constituyen la mejor manera de documentar la riqueza 28
- biológica de un lugar, pero pueden verse limitados por diversas circunstancias. Nos preguntamos 29
- si la riqueza de especies documentada en campo puede ser complementada con datos de 30
- plataformas digitales de biodiversidad. **Objetivo:** Analizar si los datos de ocurrencia de especies 31
- disponibles en la *Global Biodiversity Information Facility* (GBIF) pueden complementar listados de especies creados con trabajo de campo y reportados en la literatura. **Métodos:** Comparamos 32 33
- listados de especies de aves disponibles en publicaciones académicas con aquellos generados 34
- usando información de GBIF para las mismas áreas de estudio utilizando el índice de disimilitud 35
- de Sorensen (βsor) y sus dos componentes (recambio βsim y anidamiento βsne). **Resultados:** GBIF 36
- reporta más especies (*n* = 26 232) que 14 de 24 listados consultados, pero menos (*n* = 12 37
- 114) que los otros 10. La suma de especies documentadas entre fuentes representa un incremento 38
- de entre 1.6% y 464% comparada con el número de especies listadas solamente en los artículos, 39
- demostrando el potencial de complementación entreambas fuentes.  $β<sub>sor</sub>$  osciló entre  $0.15 1$ , 40 41
- mostrando que siempre hubo diferencias entre los listados comparados. En ningún caso βsim = 0, ni βsne = 1, indicando que una fuente de información siempre listó especies ausentes en la otra y 42
- que el anidamiento de especies entre fuentes de información nunca fue total. **Conclusiones:** Los 43
- registros de ocurrencia de especies disponible en GBIF puede complementar la información 44

recopilada en campo, pero ésta a su vez puede complementar los registros de GBIF, por lo que 45

resaltamos la importancia de continuar documentando la riqueza biológica a través de trabajo de 46

- campo, especialmente en áreas poco exploradas. Proporcionamos código de R que puede ser 47
- adaptado para descargar y limpiar datos de GBIF de cualquier grupo biológico y lugar. 48
- 49
- **Palabras clave:** Biodiversidad, ciencia ciudadana, composición de especies, datos abiertos, 50
- GBIF, informática de biodiversidad, inventarios biológicos. 51
- 52
- **Total de palabras:** 8128 53

## INTRODUCCIÓN

La obtención de conocimiento detallado de la riqueza biológica de una región requiere de una inversión importante de tiempo, esfuerzo y recursos económicos (Escobar et al., 2009). Por ejemplo, para estimar la riqueza avifaunística de lugares que son parte del sistema de migración de aves Neártico - Neotropical, es necesario realizar observaciones durante al menos un año para considerar la presencia temporal de especies migratorias. De manera similar, la baja detección de especies elusivas en regiones megadiversas, aún sean residentes permanentes, hace necesaria la realización de monitoreos de largo plazo. Por ejemplo, tres años de monitoreos mensuales de murciélagos con redes de niebla y grabaciones acústicas en el Istmo de Tehuantepec fueron insuficientes para caracterizar a toda la comunidad, ya que algunas especies sólo fueron registradas como cadáveres al pie de aerogeneradores (Cabrera-Cruz et al., 2023). 55 56 57 58 59 60 61 62 63 64

Las curvas de acumulación de especies, aunadas a estimadores de riqueza, son herramientas que permiten estimar tanto la completitud de inventarios biológicos como el número adicional de especies que se podría esperar encontrar en un área de estudio (Colwell et al., 2004; Magurran, 2004). Con frecuencia, estas herramientas indican que los inventarios están incompletos a pesar de esfuerzos de muestreo importantes. Por ejemplo, monitoreos de aves mensuales durante casi dos años en tres sitios al norte de México arrojaron valores de completitud de 80% (Castillo-Muñoz y Guzmán-Hernández, 2021). Si bien se puede considerar que un inventario con ese nivel de completitud es representativo de la diversidad avifaunística del área de estudio, también ejemplifica el nivel de esfuerzo necesario para lograr dicha representatividad. 65 66 67 68 69 70 71 72 73 74

No siempre es posible o necesario realizar un esfuerzo de muestreo intensivo. Diversas circunstancias, como el financiamiento limitado, la dificultad en conseguir permisos o equipo, o condiciones de inseguridad, entre otras, pueden limitar la cantidad de muestreos realizados, o bien pueden conducir a realizar monitoreos durante un periodo menor al deseado (Soares et al., 2023). Alternativamente, puede existir la necesidad de recopilar información existente antes o en lugar de implementar protocolos de trabajo de campo; por ejemplo, los Estudios Previos Prospectivos necesarios para el establecimiento de nuevas Áreas Naturales Protegidas en México (DOF, 2014), regularmente incluyen listados de especies con presencia potencial en el área de interés que son derivados de búsquedas bibliográficas (e.g. CONANP, 2014, 2023; SEDEMA, 2023a). Similarmente, diversas guías e instructivos oficiales para la elaboración de estudios ambientales en México sugieren determinar la presencia potencial de especies en el área de interés sin especificar un esfuerzo de muestreo mínimo (e.g. SEDEMA, 2023b; SEMARNAT, 2002, 2017), lo cual puede llevar a la realización de monitoreos limitados que son complementados con información bibliográfica (e.g. CAM, 2009). Estos casos y otros similares implican la realización de búsquedas bibliográficas o de trabajo de campo restringido temporal y/o espacialmente (e.g. pocos muestreos durante un periodo limitado, o muestreos en una porción limitada del área de interés), teniendo como consecuencia una caracterización biótica incompleta o parcial. Una alternativa para complementar estos métodos es el uso de datos abiertos disponibles 75 76 77 78 79 80 81 82 83 84 85 86 87 88 89 90 91 92 93

en plataformas digitales de biodiversidad. Gracias al esfuerzo de instituciones como la Comisión 94

Nacional para el Conocimiento y Uso de la Biodiversidad (CONABIO) en México y otras 95

similares alrededor del mundo (Urquiza-Haas et al., 2016), actualmente contamos con sistemas 96

de información sobre biodiversidad que recopilan, curan, concentran y ponen a disposición del 97 98

público información geográfica sobre la ocurrencia de especies, dando pie a la informática de la biodiversidad (Soberón y Peterson, 2004). Adicionalmente, en las últimas décadas han surgido 99

diversas iniciativas de ciencia ciudadana o comunitaria a través de las cuales miembros del 100

público general registran sus observaciones de vida silvestre en páginas de internet o 101

- aplicaciones para dispositivos móviles (Urquiza-Haas, 2016). Por ejemplo, la CONABIO 102
- coordina la plataforma *naturalista* [\(https://www.naturalista.mx/;](https://www.naturalista.mx/) CONABIO, 2020) donde 103
- usuarios pueden registrar observaciones y registros fotográficos de animales o plantas y que es 104
- parte de la red *iNaturalist* [\(https://www.inaturalist.org/sites/network](https://www.inaturalist.org/sites/network)), así como *aVerAves* 105

[\(https://ebird.org/averaves/home](https://ebird.org/averaves/home); CONABIO, 2020), donde observadores de aves registran sus 106

avistamientos alimentando la plataforma de cobertura global *eBird* ([https://ebird.org/home\)](https://ebird.org/home). 107

Estas y otras iniciativas de ciencia ciudadana, así como agencias gubernamentales e instituciones educativas y de investigación de múltiples países, comparten su información sobre biodiversidad 108

con la *Global Biodiversity Information Facility* (GBIF). 109 110

GBIF sólo recibe datos de instituciones participantes que han suscrito el compromiso de 111

validar, curar, y organizar su información [\(https://www.gbif.org/publishing-data](https://www.gbif.org/publishing-data)), además de 112

ponerla en un formato estándar diseñado para promover la compatibilidad entre datos 113

provenientes de distintas fuentes (Wieczorek et al., 2012). El rigor del proceso para contribuir 114

datos a GBIF hacen que sea una fuente confiable de información, aunque ésta siempre debe ser 115

validada por personas expertas (Maldonado et al., 2015). Por otro lado, la cantidad de 116

instituciones que contribuyen a su acervo, así como su distribución alrededor del mundo (2,441 117

publicadores al 12 de febrero de 2024; <https://www.gbif.org/the-gbif-network>), hacen de GBIF la 118

mayor colección de registros sobre biodiversidad a nivel global almacenados bajo un formato 119

común (Chandler et al., 2017; Soberón, 2022). Sin embargo, al recibir información de diversas fuentes como museos, colecciones biológicas y datos históricos, GBIF guarda registros de 120 121

especies fósiles, especies que ya no se encuentran en el área donde fueron originalmente 122

registradas, o simplemente que tienen su nomenclatura taxonómica desactualizada (Maldonado 123

et al. 2015, Zizka et al., 2019, Jin y Yang, 2020). Por tal motivo es necesario realizar una 124

curación de los registros descargados de dicha plataforma (Zizka et al., 2020). Contar con un 125

método estandarizado y semiautomatizado que permita el acceso a datos de GBIF facilitaría la 126

recopilación y uso de información de biodiversidad. 127

En este trabajo nos preguntamos si la información disponible en GBIF puede 128

complementar inventarios biológicos realizados a través de monitoreos y muestreos en campo. 129

Específicamente, nuestro objetivo fue analizar si datos de ocurrencia de especies descargados de 130

dicha plataforma complementan listados de especies creados con trabajo de campo y reportados 131

en la literatura, utilizando a las Aves como caso de estudio. Para responder esta pregunta, 132

comparamos la complementariedad de listados de especies de aves publicados en artículos 133

arbitrados con aquellos generados con información disponible en GBIF para las mismas áreas de estudio. 134 135

Con al menos 1,108 especies de aves, México ocupa el undécimo lugar entre los países con mayor diversidad de esta clase taxonómica (Berlanga et al., 2015, Navarro et al. 2014). 136 137

Además de su riqueza, la facilidad de detección de diversas especies de aves contribuyen a la 138

realización de inventarios formales de este grupo taxonómico; por ejemplo, la participación de 139

*eBird* ha hecho de las aves el grupo más representado en GBIF debido a su popularidad entre la 140

sociedad (Troudet et al., 2017). Por tanto, consideramos que evaluar si los datos de GBIF 141

complementan listados de aves publicados, puede ilustrar el potencial de dicha plataforma para 142

complementar inventarios de taxones menos conspicuos en campo. Por ello, proporcionamos 143

como material suplementario el código de R desarrollado para 1) obtener registros de ocurrencias 144

de especies para cualquier área de interés, accediendo a GBIF, 2) limpiar dichos registros de 145

posibles errores geográficos y de nomenclatura, y 3) generar listados de especies. Este código 146

- puede ser adaptado fácilmente para descargar registros de ocurrencias de cualquier lugar y grupo taxonómico. 147 148
- 149 150

### MATERIALES Y MÉTODOS

Realizamos una búsqueda de literatura dirigida para localizar artículos arbitrados que proporcionaran listados de especies de aves generados para áreas de estudio al interior de México. De cada artículo extrajimos la lista de especies reportada por los autores. En casos donde los listados fueron complementados a través de búsquedas de literatura, nos aseguramos de tomar únicamente los registros de especies identificadas a través de trabajo de campo. Además, extrajimos las coordenadas de la o las áreas de estudio de cada artículo; en casos en que las coordenadas no fueron reportadas o que la ubicación resultante no coincidiera con la mostrada en las figuras del área de estudio de los artículos, estimamos las coordenadas usando como guía dichas figuras. Utilizamos las coordenadas extraídas de los artículos, o las estimadas con sus figuras de estudio, para generar polígonos dentro de los cuales buscar ocurrencias de especies en GBIF. La cantidad de pares de coordenadas disponibles o estimadas de los artículos varió entre 1 y 6 (i.e. un sólo punto y un polígono irregular de 6 aristas). Para el caso de áreas de estudio identificadas por un sólo punto y dado que es necesario contar con un área definida para obtener las ocurrencias de especies registradas en su interior, generamos áreas (*buffers*) cuasicirculares con un radio de 2.5 km. Para la realización de monitoreos de aves se recomienda la implementación de puntos de conteo separados entre 75 – 150 m o 250 m dependiendo de si son intensivos o extensivos, o de transectos que deben ser recorridos a una velocidad constante avanzando 100 m o 250 m cada 10 minutos (Ralph et al., 1996). Consideramos que un área circular con radio de 2.5 km es suficiente para establecer un monitoreo de aves tradicional que siga esas prácticas. Para el caso de áreas de estudio definidas por dos pares de coordenadas generamos el polígono rectangular mínimo alrededor del área de estudio (*bounding box*), ya que este polígono mínimo abarca por definición el área de estudio real. Para áreas de estudio con >2 pares de coordenadas, generamos el polígono correspondiente para emular de manera más cercana el área donde los autores de esos estudios realizaron sus observaciones. Tanto los polígonos mínimos como aquellos generados para estudios que proporcionaron más de dos pares coordenadas, son representaciones cercanas de las áreas de estudio reales reportadas en los artículos consultados. Por tanto, decidimos no agregar *buffers* a esos casos, para minimizar el riesgo de descargar de GBIF registros de especies realizados fuera de las áreas de estudio reportadas en los artículos. 151 152 153 154 155 156 157 158 159 160 161 162 163 164 165 166 167 168 169 170 171 172 173 174 175 176 177 178 179

Una vez replicadas las áreas de estudio, utilizamos la función 'occ\_download' del paquete 'rgbif' (Chamberlain et al., 2022) en el lenguaje de programación R versión 4.3.0 (R Core Team, 2023), para descargar de GBIF registros de aves al interior del polígono de cada área de estudio. Para esto proporcionamos a la función las coordenadas de cada polígono en formato WKT y especificamos que los registros a buscar 1) deberían ser de Aves, 2) deberían estar georeferenciados, 3) su información geoespacial no debería tener problemas, 4) deberían haber sido realizados después del año 1900, 4) deberían ser de individuos presentes al interior del polígono y 5) no deberían incluir registros fósiles. En el material suplementario se muestra la estructura del código utilizado y la manera en que estos argumentos fueron especificados. La calidad de los datos disponibles en GBIF varía de acuerdo su fuente de origen en tres 180 181 182 183 184 185 186 187 188 189

dimensiones principales: temporal, espacial, y taxonómica (Jin y Yang, 2020). Por ejemplo, los datos provenientes de una colección biológica depositada en algún museo pueden tener fechas de 190 191

recolección incorrectas, errores en las coordenadas geográficas, nombres científicos 192

desactualizados, entre otros. Además, debido a que GBIF concentra información de diversas 193

fuentes, es común que existan registros de especies duplicados para una misma región. Por este 194

motivo, revisamos y limpiamos los registros descargados de GBIF utilizando el paquete de R 'bdc' (Ribeiro et al., 2022a) siguiendo el protocolo descrito por Ribeiro et al. (2022b). 195 196

En resumen, el protocolo de limpieza de datos descargados de GBIF se divide en 4 grandes pasos (Ribeiro et al., 2022b). En primer lugar, se realiza un prefiltrado para detectar y eliminar registros sin nombre científico, sin coordenadas o con coordenadas erróneas, o de naturaleza que no sea de interés para un listado de especies actuales en el área de estudio (e.g. fósiles), entre otros. En segundo lugar, se realiza una revisión taxonómica para asegurarse de que todos los registros tengan un nombre científico actualizado. Este paso identifica registros cuyos nombres científicos no pudieron ser identificados o actualizados por 'bdc'; en caso de ocurrir, este tipo de registros los revisamos y cotejamos manualmente con los nombres reconocidos por el listado de aves de Norte y Centro América hasta su 63° suplemento (Chesser et al., 2022) y en caso de ser reconocidos por esa autoridad taxonómica los mantuvimos en los listados. Una consideración importante al usar datos de GBIF y otras bases de datos de biodiversidad es que las coordenadas geográficas de los registros de especies pueden ser inexactas (Maldonado et al., 2015). Por ejemplo, registros antiguos pudieron ser referenciados con el nombre de la localidad de observación y no con coordenadas, o bien no existe mayor referencia que el país de registro; el problema surge en que al ser digitalizados, este tipo de registros pueden recibir las coordenadas del centroide geográfico del país o localidad de registro, o de la institución que alberga o digitalizó la observación (Zizka et al., 2019). Por tanto, el tercer paso consiste en una validación espacial de los registros; por ejemplo, que sus coordenadas no correspondan con la ubicación de museos, colecciones, o alguna otra institución reconocida. El último paso consiste en una validación temporal que identifica registros sin fecha o año de observación; además, es posible especificar la antigüedad de los registros a considerar (e.g. eliminar registros previos a cierto año). Después de aplicar este protocolo a los datos descargados para cada área de estudio, eliminamos registros duplicados, generando así un listado de especies únicas reportadas en cada área. 197 198 199 200 201 202 203 204 205 206 207 208 209 210 211 212 213 214 215 216 217 218 219 220

Desde el año 2002, la nomenclatura taxonómica de las Aves de Norte y Centro América es revisada y actualizada anualmente [\(https://americanornithology.org/publications/north-and](https://americanornithology.org/publications/north-and-middle-american-checklist/)[middle-american-checklist/](https://americanornithology.org/publications/north-and-middle-american-checklist/)). Debido a que los artículos encontrados en nuestra búsqueda fueron publicados a lo largo de 3 décadas (1991 – 2022), sus listados fueron elaborados siguiendo normas taxonómicas distintas. Por tanto, a los listados disponibles en artículos les aplicamos el mismo protocolo de revisión y actualización taxonómica descrito arriba. 221 222 223 224 225 226

La actualización de nomenclatura taxonómica de los datos descargados de GBIF identificó un total de 425 registros de 334 subespecies, resaltando el potencial de la plataforma para proporcionar registros a nivel infraespecífico. En comparación, el mismo método de actualización sugirió tan sólo tres subespecies de entre todas las especies reportadas en los artículos consultados. Para comparar listados usando el mismo nivel taxonómico, eliminamos de los registros de GBIF aquellas subespecies cuyas especies estuvieran incluidas en el mismo listado (e.g. en caso de que un listado generado con datos de GBIF estuviera reportada *Sporophila torqueola* y *S. t. morelleti*, sólo dejamos la primera). Además, revisamos si alguna de las subespecies en cada listado generado con GBIF estaba reportada a nivel de especie en los listados de los artículos correspondientes; en caso de ser así, para que la comparación pudiera 227 228 229 230 231 232 233 234 235 236

realizarse a nivel de especie, eliminamos del registro del GBIF el epíteto infraespecífico. 237

- Finalmente, comparamos los listados de especies reportados en cada publicación con los 238
- descargados de GBIF con el índice de disimilitud de Sorensen (βsor) y sus dos componentes 239
- (recambio βsim y anidamiento βsne) utilizando la función 'beta.pair' del paquete de R 'betapart' 240
- (Baselga et al., 2022). Elegimos el índice de Sorensen porque tanto éste mismo como sus 241
- componentes responden de manera lineal al traslape gradual en la composición de especies de las 242
- muestras comparadas, facilitando su interpretación (MacGregor-Fors et al., 2022). 243
- 244

#### **Resultados** 245

- Encontramos 22 artículos arbitrados publicados entre 1991 y 2022 que reportan listados 246
- de aves obtenidos a través de trabajo de campo en México (Tabla 1); uno de ellos reportó 247
- coordenadas y listados para tres localidades distintas (Mellink, 1991), por lo que obtuvimos un 248
- total de 24 listados para igual número de áreas de estudio. Después de limpiar y depurar los 249
- listados publicados, el número mínimo y máximo de especies reportadas como registros en 250
- campo varió entre 45 y 245. GBIF no contó con registros de aves para tres de las 24 áreas de 251
- estudio; por tanto, el menor número de especies disponibles en esa plataforma para las áreas de 252
- estudio fue de 0, pero el mayor fue de 435 (Tabla 1). 253

### TABLA 1 / TABLE 1

Comparación de la riqueza de especies entre listados obtenidos de dos fuentes de información para las mismas áreas de estudio, e índices de disimilitud en la composición de especies. / Comparison of species richness between lists obtained from two souces of infomation for the same study areas, and dissimilarity indices in the composition of species. 

|        | <b>Spp. Artículo</b> |                     | Spp. GBIF        |                  | <b>Especies</b>                          |     |        | <b>Disimilitud</b> |                    |                         |              |                                           |
|--------|----------------------|---------------------|------------------|------------------|------------------------------------------|-----|--------|--------------------|--------------------|-------------------------|--------------|-------------------------------------------|
| $ID^*$ |                      | <b>Total Únicas</b> |                  |                  | Total Únicas Compartidas Suma Diferencia |     |        | $%$ ↑              | $\beta_{\rm{sor}}$ | $\beta$ sim $\beta$ sne |              | <b>GBIF DOI</b>                           |
| 1      | 52                   | 52                  | 2                | 2                |                                          | 54  | 50     | 3.8                |                    |                         | $\mathbf{0}$ | doi.org/10.15468/dl.vumns4                |
| 2      | 45                   | 43                  | 3                | $\mathbf{1}$     | 2                                        | 46  | 42     | 2.2                |                    |                         |              | 0.92 0.33 0.58 doi.org/10.15468/dl.jdze7e |
| 3      | 79                   | 74                  | 30               | 25               | 5                                        | 104 | 49     | 31.6               |                    |                         |              | 0.91 0.83 0.07 doi.org/10.15468/dl.5p6qtd |
| 4      | 124                  | 116                 | 10               | $\overline{2}$   | 8                                        | 126 | 114    | 1.6                |                    |                         |              | 0.88 0.2 0.68 doi.org/10.15468/dl.x5mp7d  |
| 5      | 50                   | $\mathbf{1}$        | 281              | 232              | 49                                       | 282 | $-231$ | 464.0              | 0.7                |                         |              | 0.02 0.68 doi.org/10.15468/dl.8wev58      |
| 6      | 56                   | $\mathbf{1}$        | 275              | 220              | 55                                       | 276 | $-219$ | 392.9              |                    |                         |              | 0.67 0.02 0.65 doi.org/10.15468/dl.b4zx6z |
|        | 50                   | 12                  | 153              | 115              | 38                                       | 165 | $-103$ | 230.0              |                    |                         |              | 0.63 0.24 0.39 doi.org/10.15468/dl.sbezde |
| 8      | 90                   | 65                  | 42               | 17               | 25                                       | 107 | 48     | 18.9               |                    |                         |              | 0.62 0.4 0.22 doi.org/10.15468/dl.jawt3k  |
| 9      | 133                  | 14                  | 365              | 246              | 119                                      | 379 | $-232$ | 185                |                    |                         |              | 0.52 0.11 0.42 doi.org/10.15468/dl.523w8z |
| 10     | 108                  | 12                  | 230              | 134              | 96                                       | 242 | $-122$ | 124.1              |                    |                         |              | 0.43 0.11 0.32 doi.org/10.15468/dl.ev9km8 |
| 11     | 160                  | 16                  | 339              | 195              | 144                                      | 355 | $-179$ | 121.9              |                    |                         |              | 0.42 0.1 0.32 doi.org/10.15468/dl.r7ppcb  |
| 12     | 225                  | 30                  | 435              | 240              | 195                                      | 465 | $-210$ | 106.7              |                    |                         |              | 0.41 0.13 0.28 doi.org/10.15468/dl.fvcun6 |
| 13     | 114                  | 33                  | 140              | 59               | 81                                       | 173 | $-26$  | 51.8               |                    |                         |              | 0.36 0.29 0.07 doi.org/10.15468/dl.mu8xu3 |
| 14     | 128                  | 24                  | 192              | 88               | 104                                      | 216 | $-64$  | 68.8               |                    |                         |              | 0.35 0.19 0.16 doi.org/10.15468/dl.qmyv7y |
| 15     | 213                  | 12                  | 368              | 167              | 201                                      | 380 | $-155$ | 78.4               |                    |                         |              | 0.31 0.06 0.25 doi.org/10.15468/dl.23ynr6 |
| 16     | 129                  | 29                  | 161              | 61               | 100                                      | 190 | $-32$  | 47.3               |                    |                         |              | 0.31 0.22 0.09 doi.org/10.15468/dl.xbnce2 |
| 17     | 137                  | 15                  | 211              | 89               | 122                                      | 226 | $-74$  | 65                 |                    |                         |              | 0.3 0.11 0.19 doi.org/10.15468/dl.axwr94  |
| 18     | 227                  | 57                  | 207              | 37               | 170                                      | 264 | 20     | 16.3               |                    |                         |              | 0.22 0.18 0.04 doi.org/10.15468/dl.74auta |
| 19     | 152                  | 3                   | 224              | 75               | 149                                      | 227 | $-72$  | 49.3               |                    |                         |              | 0.21 0.02 0.19 doi.org/10.15468/dl.usmxk3 |
| 20     | 245                  | 24                  | 284              | 63               | 221                                      | 308 | $-39$  | 25.7               |                    |                         |              | 0.16 0.1 0.07 doi.org/10.15468/dl.fkw4zw  |
| 21     | 124                  | 24                  | 112              | 12               | 100                                      | 136 | 12     | 9.7                |                    |                         |              | 0.15 0.11 0.05 doi.org/10.15468/dl.df63bj |
| 22     | 61                   | 61                  | $\overline{0}$   | $\overline{0}$   | $\mathbf{0}$                             | 61  | $-61$  | $\mathbf{0}$       |                    |                         |              | doi.org/10.15468/dl.3gbpst                |
| 23     | 56                   | 56                  | $\boldsymbol{0}$ | $\mathbf{0}$     | $\overline{0}$                           | 56  | $-56$  | $\mathbf{0}$       |                    |                         |              | doi.org/10.15468/dl.4w3yth                |
| 24     | 93                   | 93                  | $\boldsymbol{0}$ | $\boldsymbol{0}$ | $\overline{0}$                           | 93  | $-93$  | $\bf{0}$           |                    |                         |              | doi.org/10.15468/dl.gdbmhd                |

ID: 1Mellink (1991) localidad Las Joyas, 2Arellano-Delgado et al. (2018), 3Castillo-Guerrero et al. (2009), 4Rojas-Soto et al. (2009), <sup>5</sup>MacGregor-Fors, Gómez-Martínez, et al. (2022), <sup>6</sup>MacGregor-Fors y Schondube (2011), <sup>7</sup>Ugalde-Lezama et al. (2010), <sup>8</sup>Martínez- 

Morales et al. (2013), 9Ramírez-Albores (2006), 10Ruiz-Campos y Rodríguez-Meraz (1997), 11Ramírez-Albores et al. (2018), 

Ramírez-Albores (2010), 13Bojorges-Baños y López-Mata (2006), 14Ramírez-Albores (2007), 15Santiago-Alarcon et al. (2011), 

<sup>16</sup>Ramírez-Albores (2013), <sup>17</sup>Canales-Delgadillo et al. (2020), <sup>18</sup>Manzano-Fischer et al. (2006), <sup>19</sup>Castillo-Muñoz y Guzmán-

Hernández (2021), 20Sahagún-Sánchez et al. (2021), 21Adame et al. (2019), 22Mellink (1991) localidad Las Canteras, 23Mellink (1991) 

localidad San Antonio, 24Gómez-Moreno et al. (2022). Leyendas: Spp. Artículo = Número de especies publicadas en artículos; Spp. GBIF = Número de especies registradas en GBIF. Total = Número total de especies en los listados; Únicas = número de especies no compartidas entre fuentes. Compartidas = número de especies reportadas en ambas fuentes; Suma = Número de especies únicas reportadas entre ambas fuentes; Diferencia = Número total de especies reportadas en artículos menos el total reportado en GBIF, por lo que números negativos indican mayor número de especies en GBIF. %↑ = Porcentaje de incremento entre las especies reportadas en los artículos (columna Spp. Artículo | Total) y las especies únicas reportadas entre ambas fuentes (columna Suma). β<sub>sor</sub> = Índice de disimilitud de Sorensen, βsim y βsne = Recambio y anidamiento de especies respectivamente. La tabla está ordenada de acuerdo al valor decreciente de βsor. La columna GBIF DOI contiene el enlace al sitio desde donde se pueden volver a descargar los datos de cada área de estudio. Legend: Spp. Artículo = Number of species in the published papers; Spp. GBIF = Number of species documented in GBIF. Total = total number of species listed; Únicas (unique) = number of species not shared between sources; Compartidas (shared) = number of species reported by both sources; Suma (sum) = Number of unique species reported between both sources; Diferencia (difference) = Total number of species reported in papers minus total number of species reported in GBIF, so that negative values indicate higher species number in GBIF. **%↑** = Increase percent between species listed in articles (column Spp. Artículo | Total) and unique species reported between both sources (column Sum).  $β_{sor} =$  Sorensen dissimilarity index,  $β_{sim}$  and  $β_{sne} =$  Species turnover and 266 267 268 269 270 271 272 273 274 275 276 277 278 279

species nestedness respectively. This table is ordered according to the decreasing value of β<sub>sor</sub>. The GBIF DOI column contains a link 280

to the site where the occurrence of species data can be downloaded again for each study area. 281

GBIF documentó la presencia de entre 26 – 232 especies más que las reportadas en artículos para 14 de las áreas de estudio (Tabla 1 y Fig. 1A), evidenciando el potencial de la plataforma para complementar inventarios avifaunísticos. Por otro lado, los listados publicados en artículos para 10 de las áreas de estudio contuvieron entre 12 – 114 especies más que las registradas en GBIF (Tabla 1 y Fig. 1A), resaltando el valor de los muestreos en campo para continuar documentando la riqueza biológica de áreas poco exploradas. 282 283 284 285 286 287

288

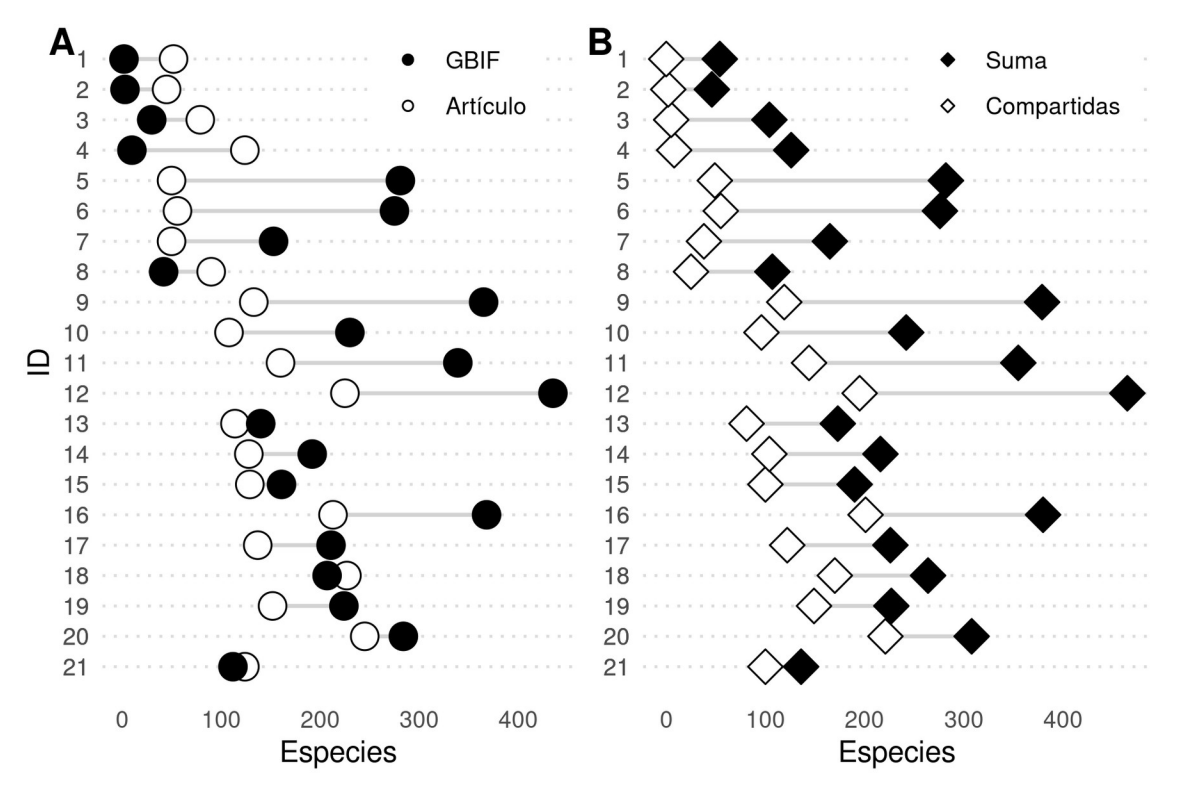

289

**Fig. 1. A.** Número de especies listadas en artículos y en GBIF para cada área de estudio para las cuáles se pudieron realizar comparaciones. **B.** Número de especies reportadas en ambas fuentes (compartidas) y suma de especies únicas reportadas entre ambas fuentes, ilustrando la riqueza adicional obtenida al combinar información entre fuentes. El eje Y se corresponde con el código ID en la Tabla 1. **Fig. 1.** Number of species listed in papers and in GBIF for each study area for which comparisons could be made. **B.** Number of species reported in both sources (shared) and sum of unique species reported between both sources, illustrating the additional richness obtained when combining information from both sources. Values in the Y axis corresponds with the ID code in Table 1. El número de especies registradas exclusivamente en los listados de los artículos varió entre 1 y 290 291 292 293 294 295 296 297 298 299

116, mientras que el número de especies registradas exclusivamente en GBIF, varió entre 0 y 246 (Tabla 1). Puesto de otra manera, los datos de GBIF aportaron hasta 246 especies a los listados reportados en los artículos consultados, mientras que las especies reportadas en publicaciones aportaron hasta 116 especies adicionales a las documentadas en GBIF (Fig. 1B). La cantidad de especies obtenida al combinar información de los artículos y de GBIF incrementó entre 1.6% y hasta 464% comparada con la listada solamente en los artículos (Tabla 1). 300 301 302 303 304 305

El índice de disimilitud de Sorensen (β<sub>sor</sub>) para las 21 áreas de estudio para las que GBIF tuvo especies registradas varió entre 0.15 y 1 (Tabla 1), mostrando que siempre hubo diferencias en la composición de especies entre listados. El valor menor de  $β<sub>sor</sub> (= 0.15)$  se desprendió de la comparación entre los listados con la menor diferencia en su número de especies (124 en el artículo, 112 en GBIF; Tabla 1, ID 21); a pesar del similar número de especies reportadas para esa área en particular, la disimilitud estuvo explicada principalmente por recambio de especies (Fig. 2), mostrando una vez más 306 307 308 309 310 311

la complementariedad entre fuentes de información. Por otro lado, el valor mayor de β<sub>sor</sub> (= 1) indica 312

que GBIF documentó para un área especies completamente distintas a las reportadas en el artículo. 313

Además, βsim (recambio) nunca fue 0 indicando que una fuente de información siempre listó especies 314

que no estuvieron reportadas en la otra. De manera similar, βsne nunca alcanzó un valor de 1, indicando 315

que el anidamiento de especies entre fuentes de información nunca fue total. 316

317

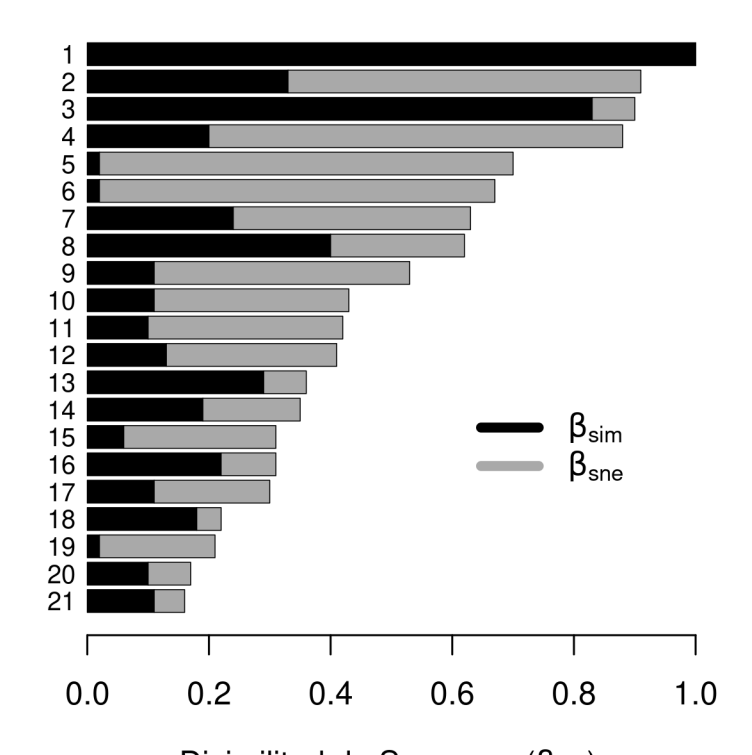

## 318

327 328 329 Disimilitud de Sorensen ( $\beta_{\text{sor}}$ )

**Fig. 2.** Disimilitud total en la composición de especies (β<sub>sor</sub>, barras enteras) entre listados publicados y aquellos generados con datos de GBIF. La porción negra y gris de cada barra representa la disimilitud por recambio de especies ( $β_{sim}$ ) y por anidamiento ( $β_{sne}$ ) respectivamente. Cada barra corresponde a un área de estudio, el eje Y hacen referencia al código ID en la Tabla 1. 319 320 321 322

**Fig. 2.** Total dissimilarity in species composition (β<sub>sor</sub>, full bars) between published lists and those generated with GBIF data. The black and gray portions of each bar represent dissimilarity by species turnover ( $β<sub>sim</sub>$ ) and by nestedness ( $β<sub>she</sub>$ ) respectively. Each bar corresponds to a study area, values in the Y axis refer to the ID code in Table 1. 323 324 325 326

# DISCUSIÓN

La cantidad de especies reportadas para cada una de las áreas de estudio fue hasta 464% mayor al combinar la información disponible en los artículos y en GBIF, que al considerar los registros de una sola fuente de información. De hecho, los registros disponibles en GBIF contribuyeron con hasta 246 especies a los listados reportados en los artículos. Por tanto, la información disponible en GBIF puede complementar con un número importante de especies la colectada a través de muestreos y monitoreos en campo. 330 331 332 333 334 335

Utilizar datos disponibles en GBIF para complementar esfuerzos de muestreo permite aprovechar el tiempo, esfuerzo y los recursos invertidos por instituciones nacionales y académicas para recolectar información. Por ejemplo, el costo promedio absorbido por CONABIO para adquirir datos primarios de biodiversidad es de aproximadamente \$5,500 dólares americanos por proyecto apoyado (Soberón, 2022) y el costo promedio por digitalizar esa información para hacerla disponible a través plataformas es de 8 dólares (Jiménez et al., 2016). GBIF también reúne datos recolectados por personas 336 337 338 339 340 341

físicas. Actualmente, los registros de biodiversidad provenientes de plataformas de ciencia ciudadana representan al menos 60% de las observaciones disponibles en GBIF (Groom et al., 2017), rebasando la cantidad de información generada a través de esfuerzos académicos formales. Por tal motivo, la información concentrada en GBIF es resultado de la suma de inversiones hechas por múltiples actores, por lo que puede contener registros de especies raras o poco comunes que monitoreos formales realizados por profesionales podrían no registrar (e.g. Zhou et al., 2020; cit. por Ding et al., 2022). 342 343 344 345 346 347

Si bien se ha cuestionado la validez o el rigor de observaciones hechas por científicos ciudadanos (Aceves-Bueno et al., 2017), los observadores de aves que contribuyen a plataformas digitales tienen un grado de especialización en sus habilidades de identificación superior al de personas que no contribuyen (Randler, 2021). De hecho, los participantes más activos suelen tener un grado alto de especialización (Rosenblatt et al., 2022). Por tanto, se puede considerar que los registros de aves contenidos en esas plataformas son confiables. Sin embargo, plataformas como *iNaturalist* introducen incertidumbre a las coordenadas geográficas de registros de especies amenazadas con la finalidad de protegerlas, limitando el uso de esos datos (Contreras-Díaz et al., 2023). Por tanto, los usuarios deben tomar medidas necesarias para incrementar la confianza en los datos descargados desde plataformas digitales, por ejemplo teniendo conocimiento de sus políticas de manejo de datos y aplicando los filtros necesarios a la información obtenida. 348 349 350 351 352 353 354 355 356 357 358

El potencial de los datos en GBIF para complementar esfuerzos de campo variará por grupo taxonómico. Por ejemplo, las aves están híper-representadas en GBIF, mientras que muchos otros grupos taxonómicos como los insectos están severamente sub-representados (Troudet et al., 2017); por tanto, la cantidad de información disponible para complementar esfuerzos de campo es distinta para cada taxón. Por otro lado, para tener una certidumbre alta en la identificación de algunos grupos taxonómicos hecha por científicos ciudadanos a través de registros fotográficos, es necesario el consenso de al menos 5 personas (Swanson et al., 2016). Sin embargo, la plataforma *iNaturalist* requiere del consenso de tan sólo 2 – 3 personas para otorgar el "grado académico" a las identificaciones hechas por sus usuarios ([https://www.inaturalist.org/pages/help#quality](https://www.inaturalist.org/pages/help#_blank)), grado con el cual la observación pasa a ser reportada a GBIF ([https://www.gbif.org/dataset/50c9509d-22c7-4a22](https://www.gbif.org/dataset/50c9509d-22c7-4a22-a47d-8c48425ef4a7#_blank) [a47d-8c48425ef4a7#description](https://www.gbif.org/dataset/50c9509d-22c7-4a22-a47d-8c48425ef4a7#_blank)). Posiblemente debido a esto, la identidad de algunos anfibios y reptiles registrados en GBIF a través de *iNaturalist* es errónea (JLAL, observación personal). Salvo por grupos de especies con apariencia muy parecida entre sí, la identificación de aves en plataformas de ciencia ciudadana es generalmente correcta (Gorleri et al., 2023); por tanto, los registros fauna no aviar disponibles en GBIF podrían requerir una validación más cuidadosa, especialmente si provienen de plataformas de ciencia ciudadana. 359 360 361 362 363 364 365 366 367 368 369 370 371 372 373 374

Los datos disponibles en GBIF son útiles e informativos para ciertas tareas, pero no sustituyen los monitoreos formales realizados por profesionales (Danielsen et al., 2005; Kamp et al., 2016). De hecho, nuestros resultados muestran que la complementación de listados es bidireccional: los listados contenidos en los artículos enriquecieron con al menos una y hasta 116 especies los generados con registros de GBIF. Si bien GBIF constituye el mayor repositorio de datos de biodiversidad a nivel global, puede continuar siendo alimentado. A pesar de que las aves son uno de los grupos con más registros en GBIF, algunas de las áreas de estudio consultadas tienen pocos registros o ninguno, ilustrando que quedan zonas que no han sido suficientemente muestreadas (Hughes et al., 2021), o que la información existente no ha llegado a la plataforma. Por ejemplo, 10 de los artículos consultados listan especies no documentadas en GBIF para sus áreas de estudio por lo que su información podría ser un gran aporte a la plataforma. De manera similar, observaciones de biodiversidad reportadas en Facebook, que no fue diseñado para recopilar ese tipo de información, contienen registros que complementan la información disponible en GBIF (Chowdhury et al., 2023). Por tal motivo, queremos resaltar la importancia de continuar realizando muestreos de campo cuando la situación lo requiera y los recursos lo permitan, haciendo simultáneamente un llamado a incorporar la información colectada a plataformas de datos abiertos, especialmente la pertenecientes a regiones o grupos taxonómicos subrepresentados (Troudet et al., 2017), para contribuir a subsanar los sesgos geográficos y 375 376 377 378 379 380 381 382 383 384 385 386 387 388 389 390 391

5

taxonómicos de la información disponible en GBIF y para que la información arduamente generada enriquezca el acervo de datos abiertos y sea accesible a todo el público. 392 393

Los datos que se contribuyen a GBIF no necesitan contener grandes números de registros o de especies. Por ejemplo, el juego de datos "*Biodiversidad selecta de los humedales de Laguna de Términos - Pantanos de Centla (Aves)*" [\(https://www.gbif.org/es/dataset/9b5720a2-99f7-4e29-86c8](https://www.gbif.org/es/dataset/9b5720a2-99f7-4e29-86c8-c028e67a86f2) [c028e67a86f2\)](https://www.gbif.org/es/dataset/9b5720a2-99f7-4e29-86c8-c028e67a86f2) reporta únicamente dos especies de aves recolectadas y preservadas en 1998 (Arriaga Weiss, 2021). Estos datos han sido descargados más de 6000 veces y tienen 30 citas. De manera similar, los datos en GBIF tampoco necesitan provenir de esfuerzos de muestreo prolongados. Por ejemplo, el juego de datos "*Mycoblitz 2017 - IRBV et Cercle des Mycologues de Montréal*" (<https://www.gbif.org/es/dataset/39bd4817-9530-4341-a918-4f16b8db1419>) consiste en 134 ocurrencias de macro hongos colectados durante sólo 3 horas de un sólo día en el *Parc des chutes* de *Saint-Ursule* en Quebec, Canadá (Archambault y Sinou, 2017). Este juego de datos ha sido descargado más de 6000 veces y ha sido citado en 26 ocasiones. Nuestros resultados demuestran una vez más que combinar datos disponibles en GBIF con los de otras fuentes resulta en inventarios biológicos más completos (de Araujo et al., 2022). Nuestro trabajo no tuvo como objetivo comparar cuál fuente (GBIF o artículos) proporciona inventarios más o 394 395 396 397 398 399 400 401 402 403 404 405 406 407

menos completos, sino analizar el potencial que los datos en GBIF tienen para complementar inventarios publicados. Por tanto, el uso del año 1900 como umbral a partir del cual descargar registros, tuvo la intención de aprovechar la mayor cantidad de información acumulada en GBIF para cada área de estudio. 408 409 410 411

El proceso de generación de listados de especies utilizando registros de GBIF con el código proporcionado en el material suplementario toma sólo unos minutos, por lo que este trabajo no sólo ilustra la posibilidad de complementar inventarios biológicos utilizando datos abiertos, sino que facilita el acceso y recopilación de información sobre biodiversidad que ecólogos, estudiantes y prestadores de servicios profesionales en materia ambiental realizan rutinariamente, reduciendo el tiempo necesario para esta tarea. Sin embargo, los listados generados usando datos de GBIF deben ser revisados cuidadosamente para evitar la comisión de errores (Maldonado et al., 2015), e idealmente no deberían usarse en sustitución de monitoreos de campo, sino como complemento de inventarios derivados de trabajo de campo formal. 412 413 414 415 416 417 418 419 420

421

422

#### AGRADECIMIENTOS

Agradecemos a Tereso Hernández Morales por su apoyo en la desambiguación de nombres científicos no resueltos por 'bdc', así como a Rafael Rueda Hernández por probar el código disponible en el material suplementario y por sus comentarios sobre el mismo. Gracias a cuatro revisores anónimos cuyos comentarios ayudaron a mejorar este manuscrito. 423 424 425 426

427

## 428

#### REFERENCIAS

Aceves-Bueno, E., Adeleye, A. S., Feraud, M., Huang, Y., Tao, M., Yang, Y., & Anderson, S. E. (2017). The accuracy of citizen science data: A quantitative review. *The Bulletin of the Ecological Society of America*, *98*(4), 278–290. https://doi.org/10.1002/bes2.1336

Adame, D. R., Moranchel, A. L., & Piedragil, C. D. J. (2019). Avifauna del parque estatal Cerro de la Tortuga, Morelos, México. *Mesoamericana*, *23*(1), Article 1.

Archambault, R., & Sinou, C. (2017). *Mycoblitz 2017—IRBV et Cercle des Mycologues de Montréal. Université de Montréal Biodiversity Centre. Occurrence dataset https://doi.org/10.5886/ebybuj accessed via GBIF.org on 2023-03-13.* https://doi.org/10.5886/ebybuj

Arellano-Delgado, M., Guerra-Quesada, F., Cabrera-Manuel, F., Sandoval-Ortega, M. H., & Araiza-Arvilla, H. N. (2018). Avifauna de la comunidad de La Lumbrera (Cieneguilla), Aguascalientes, Aguascalientes, México. *Tecnociencia Chihuahua*, *12*(2), 114–123.

Arriaga Weiss, S. L. (2021). *Biodiversidad selecta de los humedales de Laguna de Términos— Pantanos de Centla (Aves). Versión 1.5. Comisión Nacional para el Conocimiento y Uso de la Biodiversidad. Occurrence dataset https://doi.org/10.15468/qgohxy accessed via GBIF.org on 2023- 03-13.* https://doi.org/10.15468/qgohxy

Baselga, A., Orme, D., Villeger, S., Bortoli, J. D., Leprieur, F., Logez, M., Martínez-Santalla, S., Martín-Devasa, R., Gómez-Rodríguez, C., Crujeiras, R., & Henriques-Silva, R. (2022). *betapart: Partitioning Beta Diversity into Turnover and Nestedness Components* (1.5.6) [Computer software]. https://CRAN.R-project.org/package=betapart

Berlanga, H. A., Gómez de Silva, H., Vargas Canales, V. M., Rodríguez Contreras, V., Sánchez González, L. A., Ortega Álvarez, R., & Calderón-Parra, R. (2015). Aves de México: Lista actualizada de especies y nombres comunes 2015 (Primera Edición). Comisión Nacional para el Conocimiento y Uso de la Biodiversidad (CONABIO). México.

Bojorges-Baños, J. C., & López-Mata, L. (2006). Asociación de la riqueza y diversidad de especies de aves y estructura de la vegetación en una selva mediana subperennifolia en el centro de Veracruz, México. *Revista Mexicana de Biodiversidad*, *77*(2), 235–249.

Cabrera-Cruz, S. A., Aguilar López, J. L., Aguilar-Rodríguez, P. A., Oropeza-Sánchez, M. T., Muñoz Jiménez, O., & Villegas Patraca, R. (2023). Changes in diversity and species composition in the assemblage of live and dead bats at wind farms in a highly diverse region. Environmental Monitoring and Assessment, 195(12), 1480. https://doi.org/10.1007/s10661-023-12090-z

CAM. (2009). (Corporación Ambiental de México, S.A. de C.V). Manifestación de Impacto Ambiental, Modalidad Regional Energía Sierra Juárez, S. de R.L. de C.V. (MIA 09011; p. 453). Corporación Ambiental de México, S.A. de C.V. <https://app.semarnat.gob.mx/consulta-tramite/#/resultado-busqueda>. Consultado el 08 de febrero de 2024.

Canales-Delgadillo, J. C., Benítez-Orduña, E., Pérez-Ceballos, R. Y., Zaldívar Jiménez, A., Gómez-Ponce, M., Cardoso-Mohedano, J. G., & Merino-Ibarra, M. (2020). Inter-annual diversity of birds in the shoreline of an island in the southern Gulf of Mexico. *Huitzil*, *21*(1). https://doi.org/10.28947/hrmo.2020.21.1.433

Castillo-Guerrero, J. A., González-Medina, E., & González-Bernal, M. A. (2009). Patrones de presencia y abundancia de aves terrestres en la isla Saliaca, Sinaloa, México. *Revista Mexicana de Biodiversidad*, *80*(1), 211–218.

Castillo-Muñoz, M., & Guzmán-Hernández, J. L. (2021). Composición y estructura de la comunidad de aves en un corredor ribereño urbano del área metropolitana de Monterrey, Nuevo León, México. *Huitzil Revista Mexicana de Ornitología*, *22*(2), Article 2. https://doi.org/10.28947/hrmo.2021.22.2.499

Chamberlain, S., Oldoni, D., Barve, V., Desmet, P., Geffert, L., Mcglinn, D., Ram, K., rOpenSci (https://ropensci.org/), Waller [aut, J., & cre. (2022). *rgbif: Interface to the Global Biodiversity Information Facility API* (3.7.2) [Computer software]. https://CRAN.R-project.org/package=rgbif Chandler, M., See, L., Copas, K., Bonde, A. M. Z., López, B. C., Danielsen, F., Legind, J. K., Masinde, S., Miller-Rushing, A. J., Newman, G., Rosemartin, A., & Turak, E. (2017). Contribution of citizen science towards international biodiversity monitoring. *Biological Conservation*, *213*, 280–294. https://doi.org/10.1016/j.biocon.2016.09.004

Chesser, R. T., Billerman, S. M., Burns, K. J., Cicero, C., Dunn, J. L., Hernández-Baños, B. E., Jiménez, R. A., Kratter, A. W., Mason, N. A., Rasmussen, P. C., Remsen, J. V., Stotz, D. F., & Winker, K. (2022). *Check-list of North American Birds (online). American Ornithological Society.* Check-List of North and Middle American Birds. https://checklist.americanornithology.org/taxa/

Chowdhury, S., Aich, U., Rokonuzzaman, M., Alam, S., Das, P., Siddika, A., Ahmed, S., Labi, M. M., Marco, M. D., Fuller, R. A., & Callaghan, C. T. (2023). Increasing biodiversity knowledge through social media: A case study from tropical Bangladesh. *BioScience*, biad042. https://doi.org/10.1093/biosci/biad042

Colwell, R. K., Mao, C. X., & Chang, J. (2004). Interpolating, extrapolating, and comparing incidencebased species accumulation curves. *Ecology*, *85*(10), 2717–2727. https://doi.org/10.1890/03-0557

CONABIO. (2020). *(Comisión Nacional para el Conocimiento y Uso de la Biodiversidad). Informe de actividades 2017—2019* (p. 39). Comisión Nacional para el Conocimiento y Uso de la Biodiversidad. https://bioteca.biodiversidad.gob.mx/janium-bin/detalle.pl?Id=20230602120042

CONANP. (2014). (Comisión Nacional de Áreas Naturales Protegidas). Estudio Previo Justificativo para el establecimiento del Área Natural Protegida Área de Protección de Flora y Fauna "Monte Mojino" ubicada en el estado de Sinaloa, México (p. 295). CONANP, SEMARNAT, CONSELVA, CIAD.<https://biblioteca.semarnat.gob.mx/janium/Documentos/Ciga/Libros2013/CD003137a.pdf>. Consultado el 08 de febrero de 2024.

CONANP. (2023). (Comisión Nacional de Áreas Naturales Protegidas). Estudio Previo Justificativo para el establecimiento del Área Natural Protegida Reserva de la Biósfera Wanha'. Tabasco, México. (p. 232) [Estudio Previo Justificativo]. CONANP, SEMARNAT, Universidad Juárez Autónoma de Tabasco. <https://www.conanp.gob.mx/pdf/separata/EPJ-RB-Wanha.pdf>. Consultado el 08 de febrero de 2024.

Contreras-Díaz, R. G., Nori, J., Chiappa-Carrara, X., Peterson, A. T., Soberón, J., & Osorio-Olvera, L. (2023). Well-intentioned initiatives hinder understanding biodiversity conservation: Cloaked iNaturalist information for threatened species. *Biological Conservation*, *282*, 110042. https://doi.org/10.1016/j.biocon.2023.110042

Danielsen, F., Burgess, N. D., & Balmford, A. (2005). Monitoring Matters: Examining the Potential of Locally-based Approaches. *Biodiversity & Conservation*, *14*(11), 2507–2542. https://doi.org/10.1007/s10531-005-8375-0

de Araujo, M. L., Quaresma, A. C., & Ramos, F. N. (2022). GBIF information is not enough: National database improves the inventory completeness of Amazonian epiphytes. *Biodiversity and Conservation*. https://doi.org/10.1007/s10531-022-02458-x

Ding, Y., Xiong, L., Ji, F., Lu, J., Zhu, X., & Huang, H. (2022). Using citizen science data to improve regional bird species list: A case study in Shaanxi, China. *Avian Research*, *13*, 100045. https://doi.org/10.1016/j.avrs.2022.100045

DOF. (2014). (Diario Oficial de la Federación). Reglamento de la Ley General del Equilibrio Ecológico y la Protección al Ambiente en materia de Áreas Naturales Protegidas (Última Reforma DOF 21-05- 2014). Gobierno de México. [https://www.gob.mx/profepa/documentos/reglamento-de-la-ley-general](https://www.gob.mx/profepa/documentos/reglamento-de-la-ley-general-del-equilibrio-ecologico-en-materia-de-areas-naturales-protegidas)[del-equilibrio-ecologico-en-materia-de-areas-naturales-protegidas](https://www.gob.mx/profepa/documentos/reglamento-de-la-ley-general-del-equilibrio-ecologico-en-materia-de-areas-naturales-protegidas). Consultado el 08 de febrero de 2024.

Escobar, F., Koleff, P., & Rös, M. (2009). Evaluación de capacidades para el conocimiento: El Sistema Nacional de Información sobre Biodiversidad como un estudio de caso. In *México: Capacidades para la conservación y el uso sustentable de la biodiversidad* (pp. 23–49). Comisión Nacional para el Conocimiento y Uso de la Biodiversidad y Programa de las Naciones Unidas para el Desarrollo.

GBIF. (2023). *(Global Biodiversity Information Facility) Country report—Mexico* (p. 7). Global Biodiversity Information Facility. https://www.gbif.org/es/country/MX/summary

Gómez-Moreno, V. del C., González-Gaona, O. J., López-Mancilla, A., Montoya-Cruz, L., Vela-Puga, J. J., Niño-Maldonado, S., Gómez-Moreno, V. del C., González-Gaona, O. J., López-Mancilla, A., Montoya-Cruz, L., Vela-Puga, J. J., & Niño-Maldonado, S. (2022). Dinámica estacional de las comunidades de aves en el matorral submontano de la Sierra de San Carlos, Tamaulipas, México. *Acta zoológica mexicana*, *38*. https://doi.org/10.21829/azm.2022.3912416

Gorleri, F. C., Jordan, E. A., Roesler, I., Monteleone, D., & Areta, J. I. (2023). Using photographic records to quantify accuracy of bird identifications in citizen science data. *Ibis*, *165*(2), 458–471. https://doi.org/10.1111/ibi.13137

Groom, Q., Weatherdon, L., & Geijzendorffer, I. R. (2017). Is citizen science an open science in the case of biodiversity observations? *Journal of Applied Ecology*, *54*(2), 612–617. https://doi.org/10.1111/1365-2664.12767

Hughes, A. C., Orr, M. C., Ma, K., Costello, M. J., Waller, J., Provoost, P., Yang, Q., Zhu, C., & Qiao, H. (2021). Sampling biases shape our view of the natural world. *Ecography*, *44*(9), 1259–1269. https://doi.org/10.1111/ecog.05926

Jiménez, R., Koleff, P., Urquiza-Haas, T., Ruíz González, S. P., Sánchez, C., Oliveros, O., Burgeff, C., Acevedo Gasman, F., Lara Morales, L., Cerdeira-Estrada, S., Careaga Olvera, S., Lozano Ramos, T., Sánchez Avelar, M., Rodríguez, P., Fernández, C., Martínez, J. M., Marín, A., Moreno, E., Villalón, R., … Mohar, M. (2016). La informática de la biodiversidad: Una herramienta para la toma de decisiones. In J. Sarukhán & I. Pisanty (Eds.), *Capital natural de México Vol. IV: Capacidades humanas e institucionales* (Vol. 4, pp. 143–191). CONABIO.

Jin, J., & Yang, J. (2020). BDcleaner: A workflow for cleaning taxonomic and geographic errors in occurrence data archived in biodiversity databases. *Global Ecology and Conservation*, *21*, e00852. https://doi.org/10.1016/j.gecco.2019.e00852

Kamp, J., Oppel, S., Heldbjerg, H., Nyegaard, T., & Donald, P. F. (2016). Unstructured citizen science data fail to detect long-term population declines of common birds in Denmark. *Diversity and Distributions*, *22*(10), 1024–1035. https://doi.org/10.1111/ddi.12463

MacGregor-Fors, I., Escobar, F., Escobar-Ibáñez, J. F., Mesa-Sierra, N., Alvarado, F., Rueda-Hernández, R., Moreno, C. E., Falfán, I., Corro, E. J., Pineda, E., Bourg, A., Aguilar-López, J. L., & Dáttilo, W. (2022). Shopping for Ecological Indices? On the Use of Incidence-Based Species Compositional Similarity Measures. *Diversity*, *14*(5), Article 5. https://doi.org/10.3390/d14050384

MacGregor-Fors, I., Gómez-Martínez, M. A., Vázquez, L.-B., & Martínez, M. L. (2022). Birds of the Land of Swallows: Contribution of the main ecosystems of Cozumel Island to its avian diversity. *Écoscience*, *29*(1), 15–24. https://doi.org/10.1080/11956860.2021.1932293

MacGregor-Fors, I., & Schondube, J. E. (2011). Use of Tropical Dry Forests and Agricultural Areas by Neotropical Bird Communities. *Biotropica*, *43*(3), 365–370. https://doi.org/10.1111/j.1744- 7429.2010.00709.x

Magurran, A. E. (2004). *Measuring biological diversity*. Wiley Blackwell.

Maldonado, C., Molina, C. I., Zizka, A., Persson, C., Taylor, C. M., Albán, J., Chilquillo, E., Rønsted, N., & Antonelli, A. (2015). Estimating species diversity and distribution in the era of Big Data: To what extent can we trust public databases? *Global Ecology and Biogeography*, *24*(8), 973–984. https://doi.org/10.1111/geb.12326

Manzano-Fischer, P., List, R., Ceballos, G., & Cartron, J.-L. E. (2006). Avian diversity in a priority area for conservation in North America: The Janos-Casas Grandes Prairie Dog Complex and adjacent habitats in northwestern Mexico. *Biodiversity & Conservation*, *15*(12), 3801–3825. https://doi.org/10.1007/s10531-005-5408-7

Martínez-Morales, M. Á., Mendiola Islas, V., Zuria, I., Chávez Peón Hoffmann-Pinther, M. C., & Campuzano Velasco, R. G. (2013). La conservación de las aves más allá de las áreas naturales protegidas: El caso de la avifauna del Rancho Santa Elena, Hidalgo. *Huitzil*, *14*(2), 87–100.

Mellink, E. (1991). Bird communities associated with three traditional agroecosystems in the San Luis Potosi Plateau, Mexico. *Agriculture, Ecosystems & Environment*, *36*(1), 37–50. https://doi.org/10.1016/0167-8809(91)90034-U

Navarro-Sigüenza, A. G., Rebón-Gallardo, Ma. F., Gordillo-Martínez, A., Townsend Peterson, A., Berlanga-García, H., & Sánchez-González, L. A. (2014). Biodiversidad de aves en México. Revista Mexicana de Biodiversidad, 85, 476–495.

R Core Team. (2023). *R: A language and environment for statistical computing* (R version 4.3.0 (2023- 04-21) -- "Already Tomorrow") [X86\_64-pc-linux-gnu (64-bit)]. R Foundation for Statistical Computing. http://www.R-project.org

Ralph, C. J., Geupel, G. R., Pyle, P., Martin, T. E., DeSante, D. F., & Milá, B. (1996). Manual de métodos de campo para el monitoreo de aves terrestres. (General Technical Report PSW-GTR-159- Web; p. 46). Southwest Research Station, Forest Service, U.S. Department of Agriculture.

Ramírez-Albores, J. E. (2006). Variación en la composición de comunidades de aves en la Reserva de la Biosfera Montes Azules y áreas adyacentes, Chiapas, México. *Biota Neotropica*, *6*. https://doi.org/10.1590/S1676-06032006000200019

Ramírez-Albores, J. E. (2007). Bird diversity and conservation of Alto Balsas (Southwestern Puebla), Mexico. *Revista de Biología Tropical*, *55*(1), 287–300. https://doi.org/10.15517/rbt.v55i1.6081

Ramírez-Albores, J. E. (2010). Diversidad de aves de hábitats naturales y modificados en un paisaje de la Depresión Central de Chiapas, México. *Revista de Biología Tropical*, *58*(1), 511–528. https://doi.org/10.15517/rbt.v58i1.5225

Ramírez-Albores, J. E. (2013). Riqueza y diversidad de aves de un área de la Faja Volcánica Transmexicana, Tlaxcala, México. *Acta Zoológica Mexicana*, *29*(3), 486–512. https://doi.org/10.21829/azm.2013.2931593

Ramírez-Albores, J. E., Pérez-Suárez, M., Ramírez-Albores, J. E., & Pérez-Suárez, M. (2018). Tropical forest remnants as shelters of avian diversity within a tourism development matrix in Yucatan Peninsula, Mexico. *Revista de Biología Tropical*, *66*(2), 799–813. https://doi.org/10.15517/rbt.v66i2.33410

Randler, C. (2021). Users of a citizen science platform for bird data collection differ from other birdwatchers in knowledge and degree of specialization. *Global Ecology and Conservation*, *27*, e01580. https://doi.org/10.1016/j.gecco.2021.e01580

Ribeiro, B. R., Velazco, S., Guidoni-Martins, K., Tessarolo, G., Jardim, L., Bachman, S., & Loyola, R. (2022a). *bdc: Biodiversity Data Cleaning* (1.1.2) [Computer software]. https://CRAN.R-project.org/package=bdc

Ribeiro, B. R., Velazco, S. J. E., Guidoni-Martins, K., Tessarolo, G., Jardim, L., Bachman, S. P., & Loyola, R. (2022b). bdc: A toolkit for standardizing, integrating and cleaning biodiversity data. *Methods in Ecology and Evolution*, *13*(7), 1421–1428. https://doi.org/10.1111/2041-210X.13868

Rojas-Soto, O. R., Oliveras de Ita, A., Almazán-Núñez, R. C., Navarro-Sigüenza, A. G., & Sánchez-González, L. A. (2009). Avifauna de Campo Morado, Guerrero, México. *Revista Mexicana de Biodiversidad*, *80*(3), 741–749. https://doi.org/10.22201/ib.20078706e.2009.003.170

Rosenblatt, C. J., Dayer, A. A., Duberstein, J. N., Phillips, T. B., Harshaw, H. W., Fulton, D. C., Cole, N. W., Raedeke, A. H., Rutter, J. D., & Wood, C. L. (2022). Highly specialized recreationists contribute the most to the citizen science project eBird. *Ornithological Applications*, *124*(2), duac008. https://doi.org/10.1093/ornithapp/duac008

Ruiz-Campos, G., & Rodríguez-Meraz, M. (1997). Composición taxonómica y ecológica de la avifauna de los ríos El Mayor y Hardy, y áreas adyacentes en el Valle de Mexicali, Baja California, México. *Anales Del Instituto de Biología. Serie Zoología*, *68*(2), 291–315.

Sahagún-Sánchez, F. J., Espinoza-Guzmán, M. A., & Huerta-Martínez, F. M. (2021). Riqueza de aves en la Reserva de la Biosfera Sierra del Abra Tanchipa en San Luis Potosí, México. *CienciaUAT*, *15*(2), 37–67. https://doi.org/10.29059/cienciauat.v15i2.1439

Santiago-Alarcon, D., Arriaga-Weiss, S. L., & Escobar, O. (2011). Bird community composition of Centla Marshes Biosphere Reserve, Tabasco, Mexico. *Ornitologia Neotropical*, *22*, 229–246.

SEDEMA. (2023a). (Secretaría de Medio Ambiente del Estado de Veracruz). Estudio Previo Justificativo "Reserva Ecológica La Cortadura" (p. 442) [Estudio Técnico Justificativo]. Secretaría de Medio Ambiente del Estado de Veracruz, H. Ayuntamiento de Coatepec, Veracruz 2022-2025, Pronatura Veracruz A.C.

SEDEMA. (2023b). (Secretaría de Medio Ambiente del Estado de Veracruz). Instructivo para elaborar la "Manifestación de Impacto Ambiental para proyectos de fraccionamientos, lotificaciones y unidades habitacionales." Gobierno del Estado de Veracruz.

[http://www.veracruz.gob.mx/medioambiente/formatos-impacto-ambiental/.](http://www.veracruz.gob.mx/medioambiente/formatos-impacto-ambiental/) Consultado el 08 de febrero de 2024.

SEMARNAT. (2002). (Secretaria de Medio Ambiente y Recursos Naturales). Guía para la presentación de la Manifestación de Ambiental (sic.) del sector eléctrico. Modalidad: Particular (1st ed.). Secretaria de Medio Ambiente y Recursos Naturales. [https://www.gob.mx/semarnat/documentos/guias-de](https://www.gob.mx/semarnat/documentos/guias-de-impacto-ambiental)[impacto-ambiental.](https://www.gob.mx/semarnat/documentos/guias-de-impacto-ambiental) Consultado el 08 de febrero de 2024.

SEMARNAT. (2017). (Secretaria de Medio Ambiente y Recursos Naturales). Guía para la elaboración de Estudios Técnicos Justificativos. Cambio de Uso de Suelo en Terrenos Forestales (CUSTF). Secretaria de Medio Ambiente y Recursos Naturales.

[https://www.gob.mx/cms/uploads/attachment/file/233657/Guia\\_Final\\_Estudio\\_Tecnico\\_Justificativo.p](https://www.gob.mx/cms/uploads/attachment/file/233657/Guia_Final_Estudio_Tecnico_Justificativo.pdf) [df.](https://www.gob.mx/cms/uploads/attachment/file/233657/Guia_Final_Estudio_Tecnico_Justificativo.pdf) Consultado el 08 de febrero de 2024.

Soares, L., Cockle, K. L., Ruelas Inzunza, E., Ibarra, J. T., Miño, C. I., Zuluaga, S., Bonaccorso, E., Ríos-Orjuela, J. C., Montaño-Centellas, F. A., Freile, J. F., Echeverry-Galvis, M. A., Bonaparte, E. B., Diele-Viegas, L. M., Speziale, K., Cabrera-Cruz, S. A., Acevedo-Charry, O., Velarde, E., Cuatianquiz Lima, C., Ojeda, V. S., … Martins, P. V. R. (2023). Neotropical ornithology: Reckoning with historical assumptions, removing systemic barriers, and reimagining the future. Ornithological Applications, duac046. https://doi.org/10.1093/ornithapp/duac046

Soberón, J. (2022). Biodiversity Informatics for Public Policy. The case of CONABIO in Mexico. *Biodiversity Informatics*, *17*. https://journals.ku.edu/jbi/article/view/18270

Soberón, J., & Peterson, T. (2004). Biodiversity informatics: Managing and applying primary biodiversity data. *Philosophical Transactions of the Royal Society of London. Series B: Biological Sciences*, *359*(1444), 689–698. https://doi.org/10.1098/rstb.2003.1439

Swanson, A., Kosmala, M., Lintott, C., & Packer, C. (2016). A generalized approach for producing, quantifying, and validating citizen science data from wildlife images. *Conservation Biology*, *30*(3), 520–531. https://doi.org/10.1111/cobi.12695

Troudet, J., Grandcolas, P., Blin, A., Vignes-Lebbe, R., & Legendre, F. (2017). Taxonomic bias in biodiversity data and societal preferences. *Scientific Reports*, *7*(1), 9132. https://doi.org/10.1038/s41598-017-09084-6

Ugalde-Lezama, S., Alcántara-Carbajal, J. L., Valdez-Hernández, J. I., Ramírez-Valverde, G., Velázquez-Mendoza, J., & Tarángo-Arámbula, L. A. (2010). Riqueza, abundancia y diversidad de aves en un bosque templado con diferentes condiciones de perturbación. *Agrociencia*, *44*(2), 159–169.

Urquiza-Haas, E. (2016). La ciencia ciudadana, una estrategia central para fortalecer e impulsar el conocimiento de la biodiversidad del país (recuadro 9.3 en Capítulo 9). In Capital Natural de México Vol. IV: Capacidades humanas, institucionales y financieras. (pp. 319–323). Comisión Nacional para el Conocimiento y Uso de la Biodiversidad. México.

Urquiza-Haas, E., Koleff, P., & Ruiz González, S. P. (2016). Algunas organizaciones, redes e iniciativas relacionadas con la informática de la biodiversidad en el mundo (recuadro 5.1 en Capítulo 5). In

*Capital Natural de México Vol. IV: Capacidades humanas, institucionales y financieras.* (pp. 145–151). Comisión Nacional para el Conocimiento y Uso de la Biodiversidad. México.

Wieczorek, J., Bloom, D., Guralnick, R., Blum, S., Döring, M., Giovanni, R., Robertson, T., & Vieglais, D. (2012). Darwin Core: An evolving community-developed biodiversity data standard. PLOS ONE, 7(1), e29715. https://doi.org/10.1371/journal.pone.0029715

Zizka, A., Silvestro, D., Andermann, T., Azevedo, J., Duarte Ritter, C., Edler, D., Farooq, H., Herdean, A., Ariza, M., Scharn, R., Svantesson, S., Wengström, N., Zizka, V., & Antonelli, A. (2019). CoordinateCleaner: Standardized cleaning of occurrence records from biological collection databases. *Methods in Ecology and Evolution*, *10*(5), 744–751. https://doi.org/10.1111/2041-210X.13152

Zizka, A., Carvalho, F. A., Calvente, A., Baez-Lizarazo, M. R., Cabral, A., Coelho, J. F. R., Colli-Silva, M., Fantinati, M. R., Fernandes, M. F., Ferreira-Araújo, T., Moreira, F. G. L., Santos, N. M. C., Santos, T. A. B., Santos-Costa, R. C. dos, Serrano, F. C., Silva, A. P. A. da, Soares, A. de S., Souza, P. G. C. de, Tomaz, E. C., … Antonelli, A. (2020). No one-size-fits-all solution to clean GBIF. PeerJ, 8, e9916. https://doi.org/10.7717/peerj.9916